# **LA MODIFICATION EVENTUELLE**

## **DES FICHIERS DE CONFIGURATION**

### *AUTOEXDD.SAS* **ET** *CONFIGDD.SAS*

Si votre disque dur n'est pas représenté par le symbole C:, vous devez alors impérativement remplacer l'expression C : par l'expression affectée à votre disque dur (par exemple, E :) dans les deux fichiers *Autoexdd.sas* et *Configdd.sas*.

#### **A] La modification du fichier** *Autoexdd.sas* **présent dans le répertoire Sbf**

Dans le fichier *Autoexdd.sas*, vous devez remplacer **à la première ligne du fichier**,

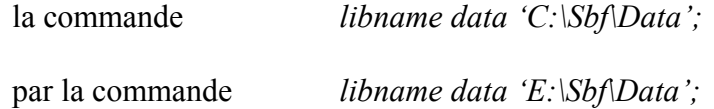

puis remplacer **à la seconde ligne du fichier,** 

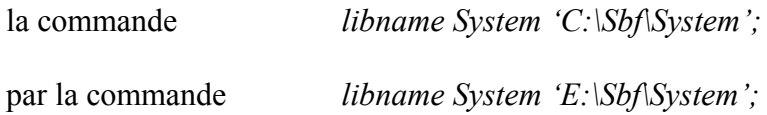

#### **B] La modification du fichier** *Configdd.sas* **présent dans le répertoire Sbf**

Dans le fichier *Configdd.sas*, vous devez remplacer **à la première ligne du fichier**,

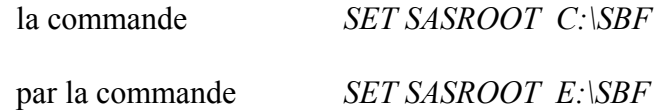

puis remplacer **à la seconde ligne du fichier**,

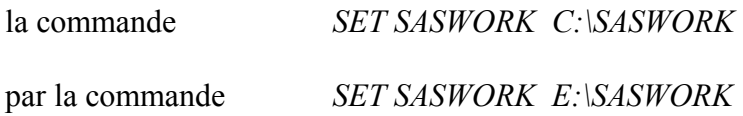